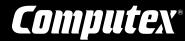

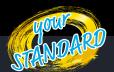

# SPI Flash programmer

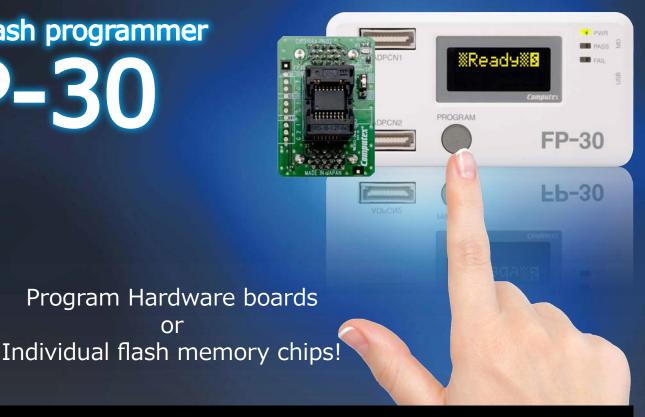

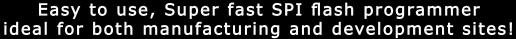

### **Programming styles**

■ On-board programming (program hardware boards)

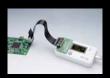

One-push operation

> Program SPI flash memory on hardware boards via an adapter cable.

■ Off-board programming (program flash memory chips)

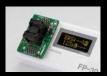

Mount and program individual flash memory chips via a socket adapter.

#### Versatile SPI flash memory support!

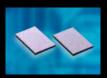

Supports SPI NOR and NAND flash memory. Includes NAND specific Bad Block Management functionality.

#### Partial writing

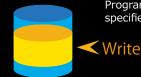

Program entire flash area or modify only specified areas!

### Super convenient!

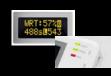

View operation progress, elapsed time and remaining time on the EL display! Result indicated by LED and beeper!

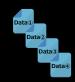

Load multiple programming data and choose which data to program on the target flash memory (4 programming data, max 2Gbit).

 ${}\%$  : Only supported for NOR flash.

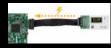

Supply power to the hardware board directly! Eliminate external power supply to the hardware board, program flash memory without connecting a separate power supply.

#### Ultra-high speed!

Program flash memory at ultra-high speeds and save time.

■ 128Mbit in 40 seconds approx (%1)

Cypress Model no.: S25FL128SAGMFI011 Programming process : Erase ⇒Program⇒ Verify⇒SUMcheck

%1: Varies on the device and environment. All areas are written

Even faster speed using High voltage programming!

#### Protection and security

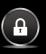

Set and release SPI flash memory protection!

Set the file to be

programmed

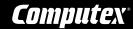

## Easy to use 2 operation modes: PC mode and Stand-alone mode

Connect FP-30 to the PC and start the provided software (C-Flash)

02

-Flash

Select the target flash memory and specify the file to be programmed on

Stand-alone mode

Disconnect FP-30 from the PC, press the PROGRAM button to program flash memory! Ideal for use at mass production/manufacturing sites.

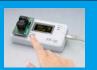

Use when connected to PC!

PC mode

Program flash memory with FP-30 still connected to the PC. Conveniently load and program flash memory when the programming data changes frequently! Ideal for development sites.

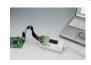

### Product Lineup: On-board set / Off-board set

On-board set and Off-board set for your needs, each with its own adapter.

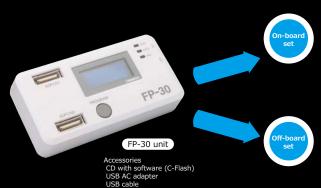

Program flash memory on hardware boards with this set (Consists of FP-30 and an adapter cable)

| Model name   | Specification | Pi |
|--------------|---------------|----|
| FP-30 SPI-SA | MIL20 cable   |    |

rovided adapter cable

Connect to the hardware board via a 10-pin connector

\*The adapter cable can be purchased separately as well

Program individual flash memory chips with this set (Consists of FP-30 and a socket adapter)

| Model name   | Specification          |
|--------------|------------------------|
| FP-30 SPI-SB | SOP16pin 300mil type   |
| FP-30 SPI-SC | SOP8pin 150mil type    |
| FP-30 SPI-SD | SOP8pin 200mil type    |
| FP-30 SPI-SE | SON8pin 8mm x 6mm type |
| FP-30 SPI-SF | SON8pin 6mm x 5mm type |

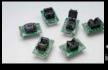

Socket adapters can be purchased

#### ■ Main specifications

| Supported                             | Serial NOR Flash  | Macronix / Cypress(Spansion) / Micron / Winbond / MICROCHIP     |  |
|---------------------------------------|-------------------|-----------------------------------------------------------------|--|
| devices *1                            |                   | / ISSI / ESMT                                                   |  |
| (as on 2018/8)                        | Serial NAND FLASH | Macronix / Winbond                                              |  |
| Target package                        |                   | Variety of packages like 8SOP(150mil/200mil/208mil),            |  |
|                                       |                   | 16SOP(300mil), SON etc.                                         |  |
| Hardware<br>board I/F                 | Connector         | 10-pin single pitch 2.54mm connector                            |  |
|                                       | I/F cable         | 20-pin flat cable (approximately 20cm)                          |  |
|                                       | I/F voltage       | 1.8V/2.5V/3.3V                                                  |  |
| Power supply<br>to the hardware board |                   | Supply power from FP-30 to the hardware board                   |  |
|                                       |                   | Voltage: Select from 1.8V/2.1V/2.2V/2.5V/2.6V/2.9V/3.0V/3.3V    |  |
|                                       |                   | Max current: 200mA                                              |  |
| High voltage programming voltage      |                   | 7.5V/9.0V                                                       |  |
| Communication clock                   |                   | Max 50MHz                                                       |  |
| Supported I/O                         |                   | Single/Quad mode                                                |  |
| Supported flash                       | device capacity   | Up to 2Gbit(256MByte)                                           |  |
| Power supply, current consumption     |                   | DC 5V, 250mA approx (USB Vbus compatible)                       |  |
|                                       |                   | Received from the provided AC adapter or PC (connected via USB) |  |
| Product contents                      |                   | FP-30 unit, AC adapter, USB cable, Software CD with C-Flash,    |  |
|                                       |                   | flash memory adapter depending on the purchased set             |  |
| *1 - 1                                |                   |                                                                 |  |

<sup>\*1:</sup> For latest information on compatible flash memory devices, check the compatible device list on our website https://www.computex.co.jp/products/fp\_30/index.htm or contact our sales department.

#### ■ Software (C-Flash for SPI) specifications

|                                                | , .                                                                                                    |
|------------------------------------------------|----------------------------------------------------------------------------------------------------|
| Basic functionality                            | Erase/write/read/erase check/SUM check/verify check operations supported                                               |
| Programming<br>method *2                       | Partial programming or complete area programming supported                                                             |
| Protect/security                               | Device-specific setting/cancellation of protection/security is possible                                                |
|                                                | via macros                                                                                                    |
| File format                                    | Binary, Motorola S, Intel Hex                                                                                          |
| Bad block<br>management<br>(NAND flash memory) | Bad block area is searched before programming. If a bad block is found,                                                |
|                                                | the next block or another block that has been specified is programmed.                                                 |
| TCP / IP communication                         | Issue commands to C-Flash from external programs via TCP/IP                                                            |
| Controlling multiple FP-30 units               | Control up to 10 FP-30 units via a single PC                                                                           |
| Operating environment                          | PC with USB 2.0 running Windows 7 32bit/64bit, Windows 8 32bit/64bit,                                                  |
|                                                | Windows 10 32bit/64bit                                                                                                 |
| User support                                   | One year free support from the date of purchase.                                                                       |
|                                                | C-Flash can be downloaded and updated for free and additional devices                                                  |
|                                                | can be added within the support period.                                                                                |
|                                                | One year free support from the date of purchase. C-Flash can be downloaded and updated for free and additional devices |

<sup>\*2:</sup> When performing partial programming, it is required to specify a continuous area and a unit (such as a sector) to be erased with 0xD8/0xDC or 0xC4 commands.

#### ■ Additional software

| Command prompt | A command prompt software(exe) to issue programming commands |
|----------------|--------------------------------------------------------------|
| software       | to the FP-30 without using C-Flash is provided.              |

# Computex Co., Ltd.

Sales Department E-MAIL sales@computex.co.jp

https://www.computex.co.jp/eg

● Product details and specifications are subject to modification without prior notice for the purpose of improving reliability, functionality and design. ● COMPUTEX is registered trademarks of Computex Co., Ltd. in Japan ● All other company names, product names, etc., listed within the brochurel are trademarks and registered trademarks of each individual manufacturer.

CK0210(A)2006